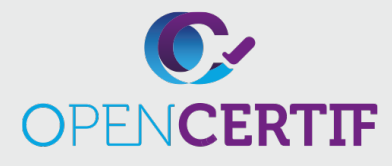

## IT SPECIALIST | **ITS**

## **Certification IT Specialist JavaScript**

**RS :** 

Les candidats à cet examen démontreront qu'ils peuvent reconnaître, écrire et déboguer du code JavaScript qui résoudra logiquement un problème

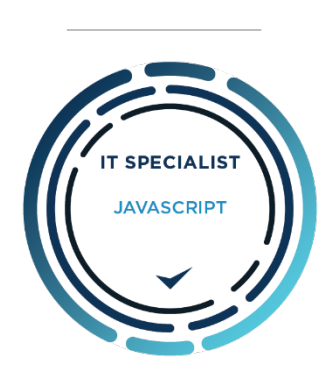

INFORMATION<br>TECHNOLOGY SPECIALIS<sup>-</sup>

## **Objectifs**

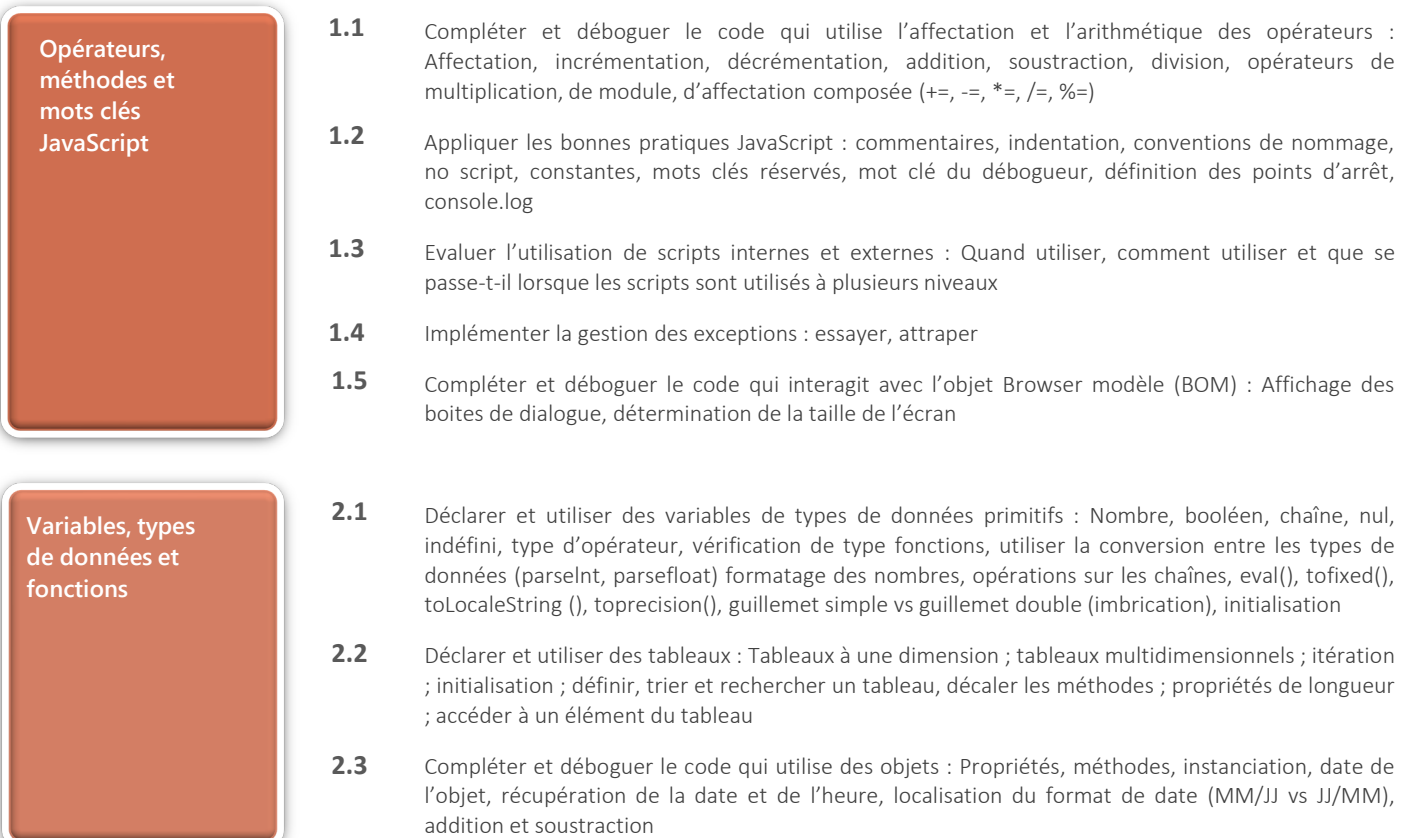

## **Certification IT Specialist – Javascript**

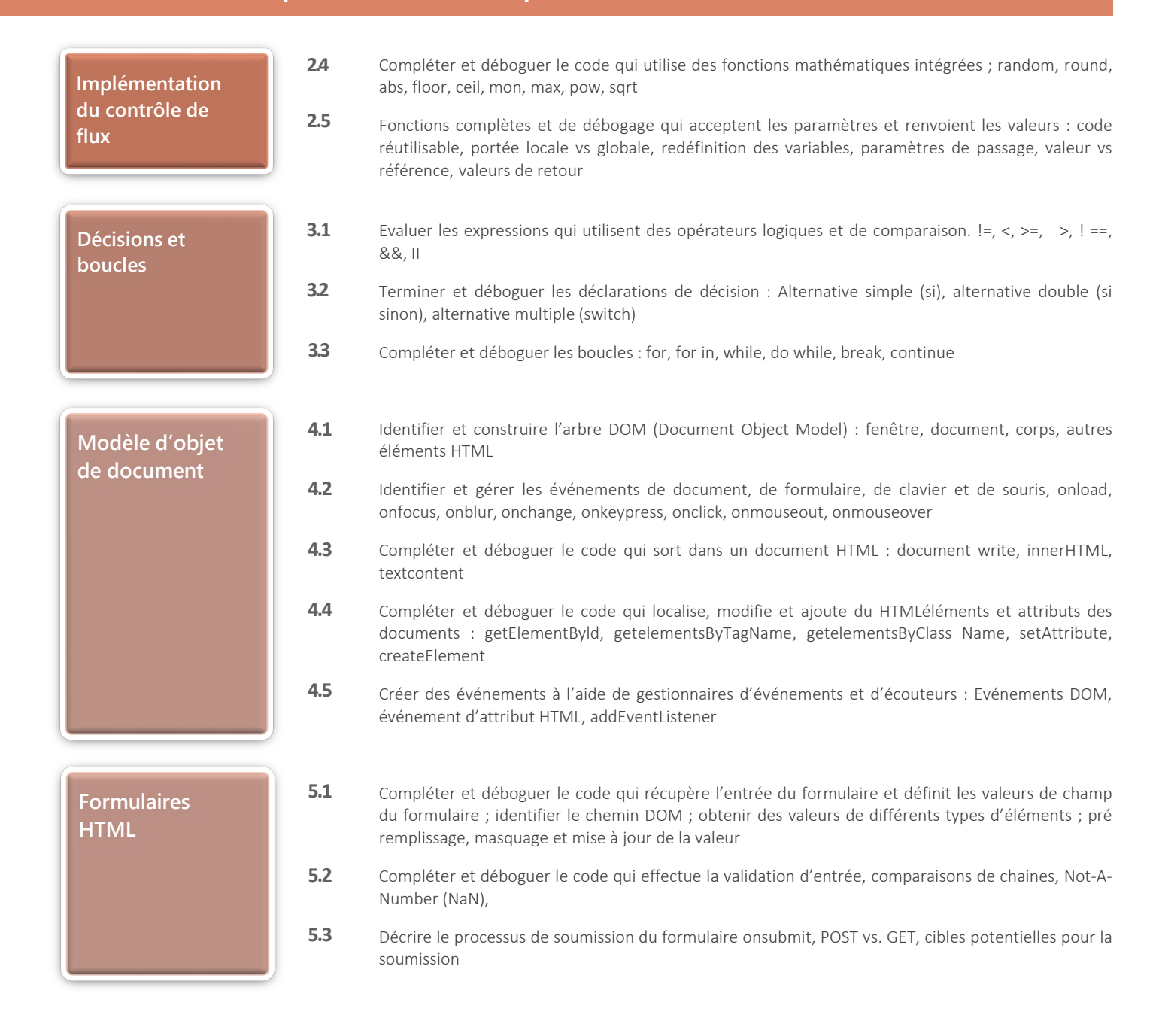